### **LAPORAN PRAKTIK MAGANG**

### **MAINTANANCE APLIKASI ZENWEL**

### PT OLSERA INDONESIA PRATAMA

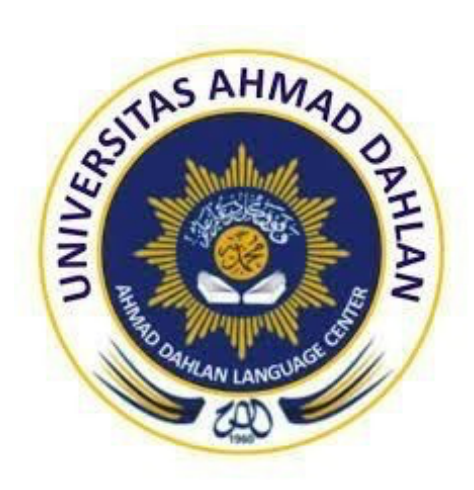

Oleh:

Wisnu Andrian

1900018419

### PROGRAM STUDI S1 INFORMATIKA

## **FAKULTAS TEKNOLOGI INDUSTRI**

## **UNIVERSITAS AHMAD DAHLAN**

2022

#### **HALAMAN PERSETUJUAN INSTANSI**

Laporan Praktik Magang ini telah disetujui sebagai proses pengajuan seminar bagi

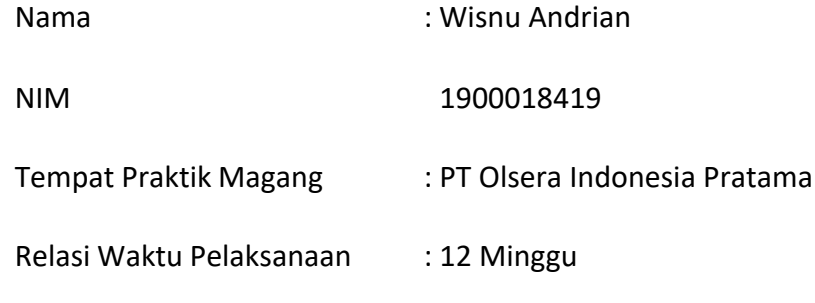

Yogyakarta, 13 Januari 2023 Pembimbing Lapangan\*

(Kevin Aprilianta) NIK / NIP 3372050604970001

#### HALAMAN PENGESAHAN

PRAKTIK MAGANG MAINTANANCE APLIKASI ZENWEL PT OLSERA INDONESIA PRATAMA

> Wisnu Andrian 1900018419

PEMBIMBING : Bambang Robiin,S.T,MT ....................................... , .. 23/2/2023 NIP : 197907202005011002

PENGUJI : Dr.Murinto, S.Si., M.Kom NIY : 60040496

<mark>.......</mark><br>.......

Yogyakarta, 9 Febuari 2023 Kaprodi S1 Informatika

Dr. Murinto, S.Si., M.Kom. NIY. 60040496

## **DAFTAR ISI**

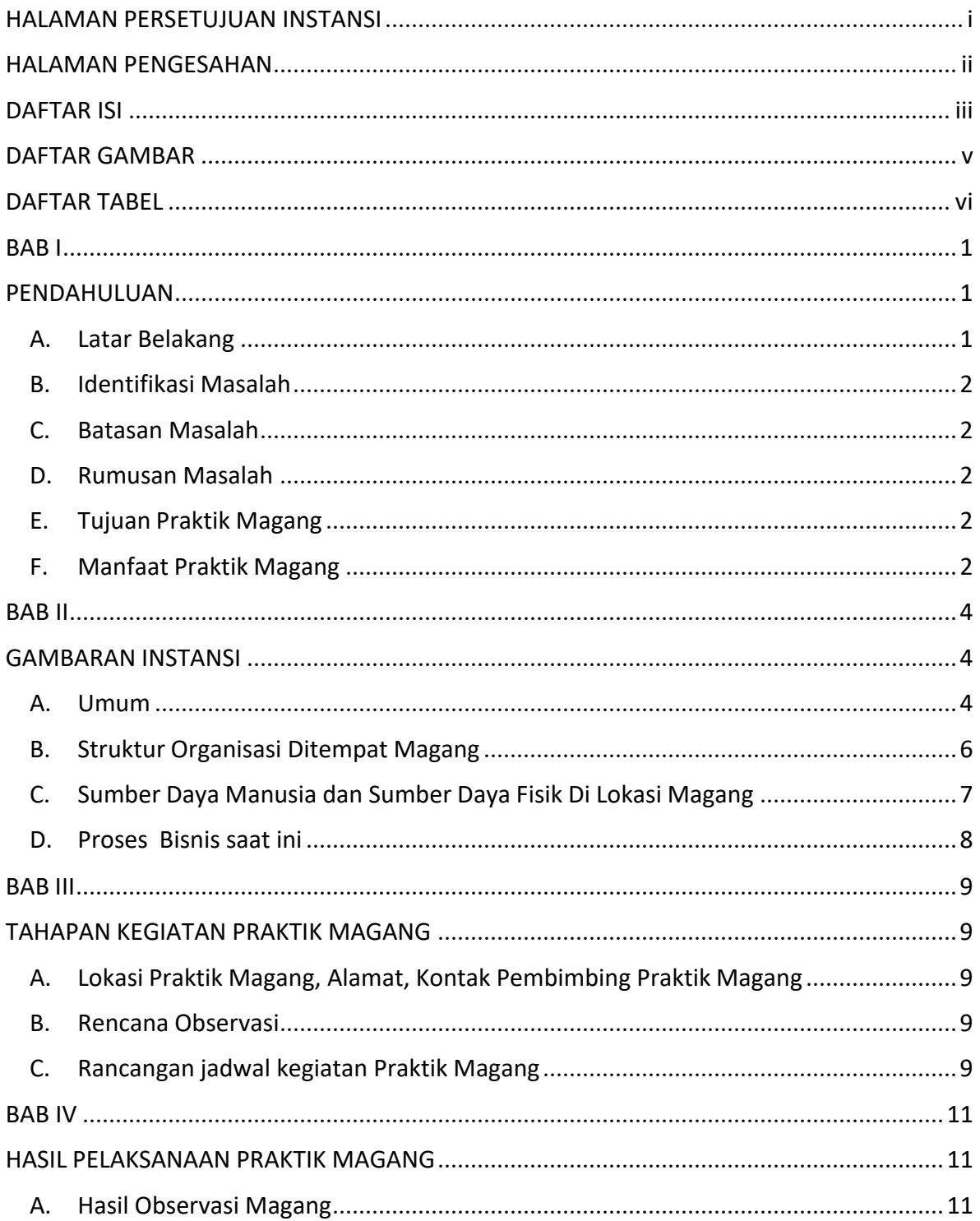

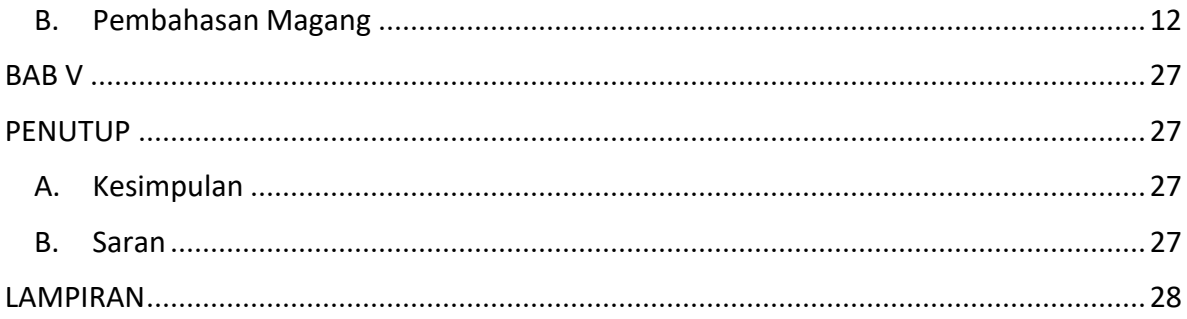

## **DAFTAR GAMBAR**

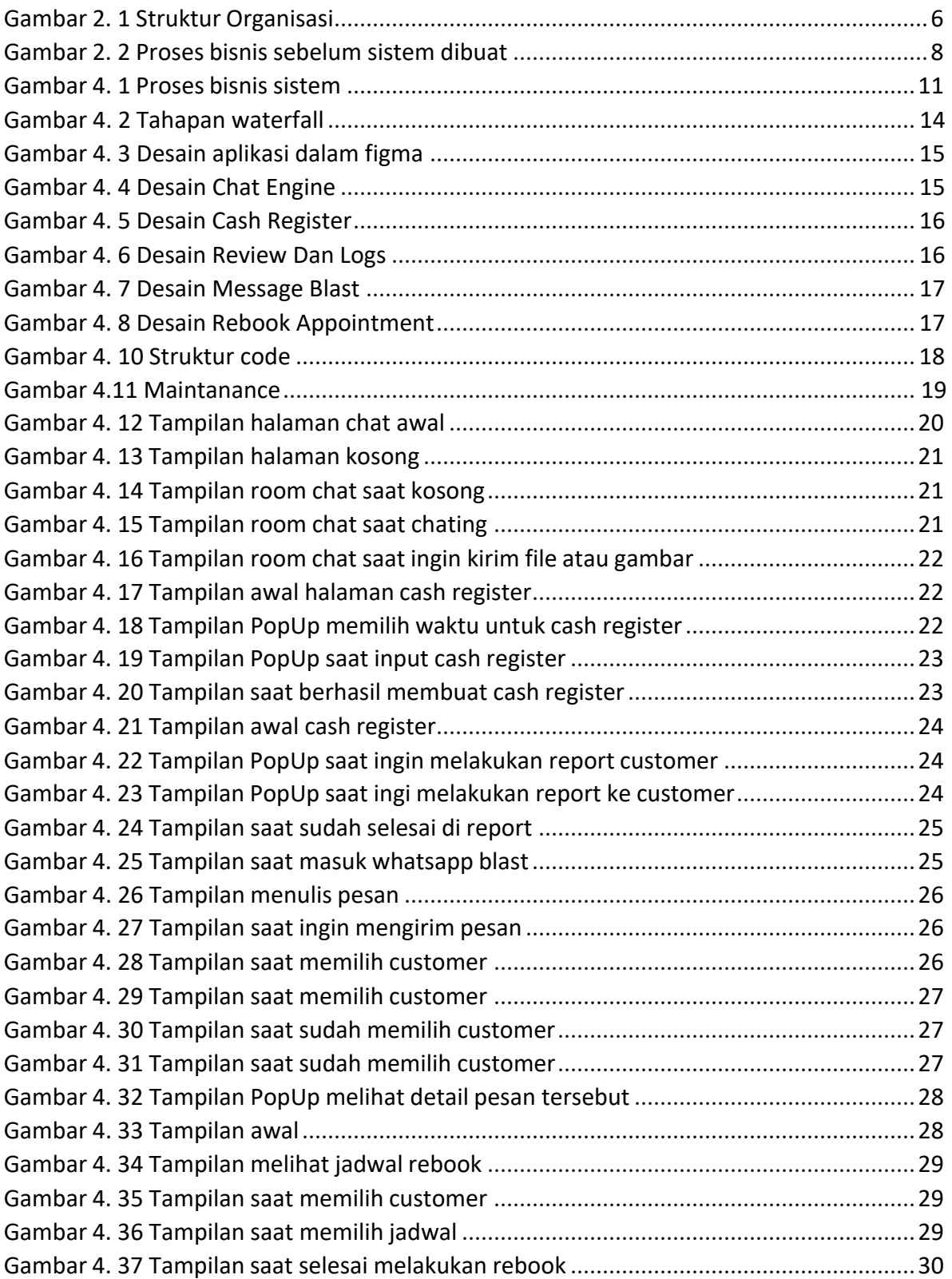

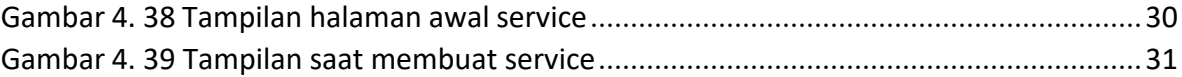

# **DAFTAR TABEL**

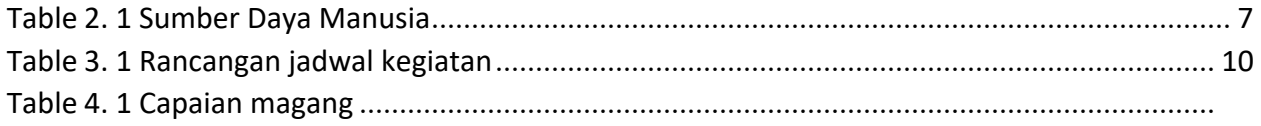